# Centrum LSCDN

https://www.lscdn.pl/pl/publikacje/cww/tik/14141,Podroz-w-czasie-z-TIK-iem.html 29.04.2024, 05:48

Data publikacji: 31.05.2023

Autor: Agnieszka Ciechanek-Tomoń, Barbara Turska

## Podróż w czasie z TIK-iem

Czy dzięki narzędziom TIK możemy poczuć się uczestnikami wydarzeń historycznych, np. powstania w getcie warszawskim? Czy możemy przenieść się w czasie i przestrzeni?

W czasach, w których przyszło nam żyć, w dobie wszechobecnej technologii, również w szkole, zarówno nauczyciele, jak i uczniowie mogą korzystać z pełnego wachlarza pomocy i narzędzi TIK, które wspomagają proces przyswajania wiedzy. To co działo się w przeszłości, dziś możemy odtworzyć w doskonałej jakości cyfrowej. Na podstawie informacji zawartych w Internecie możemy samodzielnie wykonać filmiki, animacje, prezentacje obrazujące nam wydarzenia, które dla nas są już historią. Ale czy na pewno? Otóż dzięki dostępnym narzędziom multimedialnym angażującym nasze zmysły poprzez dźwięk, obraz, walory estetyczne historia ożywa, staje się nam bliska, jesteśmy jej uczestnikami.

### Autorefleksja

Do omówienia lekcji o powstaniu w getcie warszawskim wykorzystałam animację przygotowaną przez pracowników Muzeum Żydów Polskich POLIN przedstawiającą rozmowę Hanny Krall z Markiem Edelmanem, która wprowadziła uczniów w nastrój refleksyjności, a także zmotywowała ich do wyrażenia swoich emocji i uczuć. Natomiast dzięki przygotowanej przeze mnie prezentacji multimedialnej uczniowie poznali najważniejsze momenty, postaci związane z powstaniem w getcie warszawskim oraz genezę i ideę ogólnopolskiej akcji "Żonkile", w której nasza szkoła uczestniczy już po raz czwarty.

Zapraszam do zapoznania się ze scenariuszem lekcji i załącznikiem zamieszczonym poniżej artykułu.

#### Agnieszka Ciechanek-Tomoń

nauczycielka historii i języka niemieckiego w Zespole Szkół Chemicznych i Przemysłu Spożywczego im. gen. Franciszka Kleeberga w Lublinie

#### Komentarz obserwatora zajęć

Cele lekcji zostały zrealizowane. Lekcja otwarta przeprowadzona została poprawnie pod względem merytorycznym oraz technicznym. Nauczycielka przedstawiła temat lekcji w sposób ciekawy, angażujący wszystkich uczniów, z wykorzystaniem narzędzi TIK.

Pliki do pobrania

[A\\_Ciechanek\\_Tomon\\_scenariusz pdf, 1.14 MB](https://www.lscdn.pl/download/1/32085/ACiechanekTomonscenariusz.pdf)

[A\\_Ciechanek\\_Tomon\\_zalacznik pdf, 556.98 KB](https://www.lscdn.pl/download/1/32086/ACiechanekTomonzalacznik.pdf)

[Powrót](#page--1-0) [do poprzedniej strony](#page--1-0)

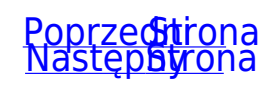